**Tutorial on dynamical self-energy and spectral functions**

Lorenzo Sponza

# Dynamical self-energy (GW self-energy)

The QSGW loop passes through a dynamical self-energy: the GW self-energy

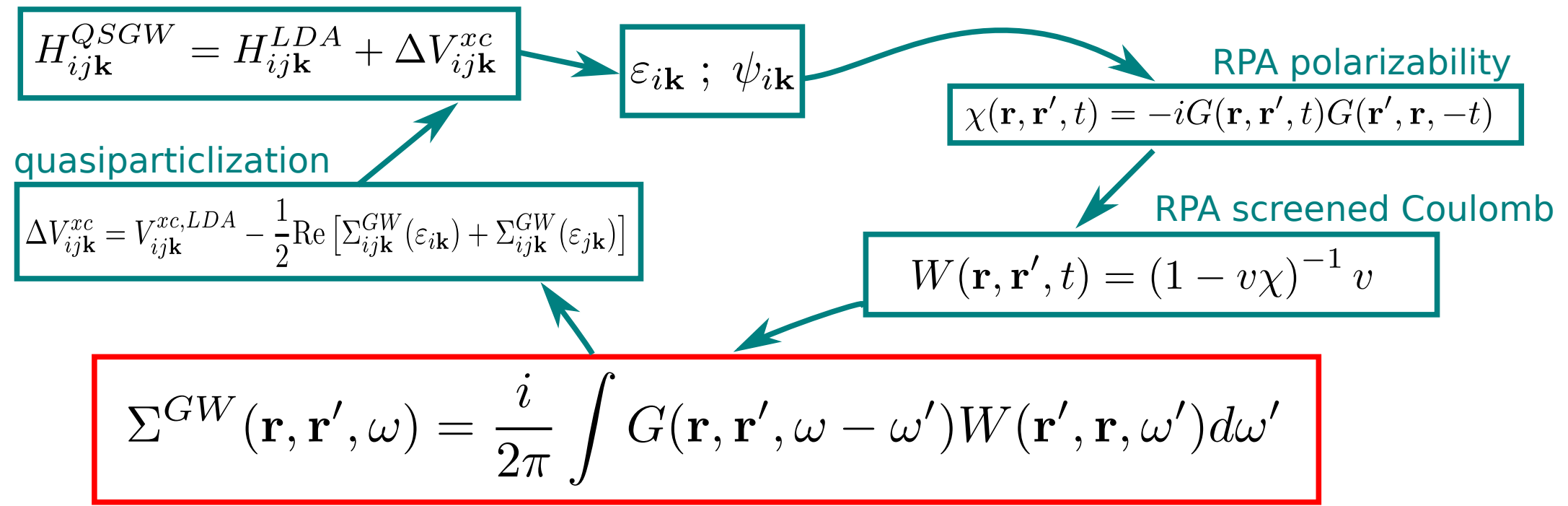

GW self-energy: **exchange term dynamically screened by polarization processes**

# Dynamical self-energy (GW self-energy)

The QSGW loop passes through a dynamical self-energy: the GW self-energy

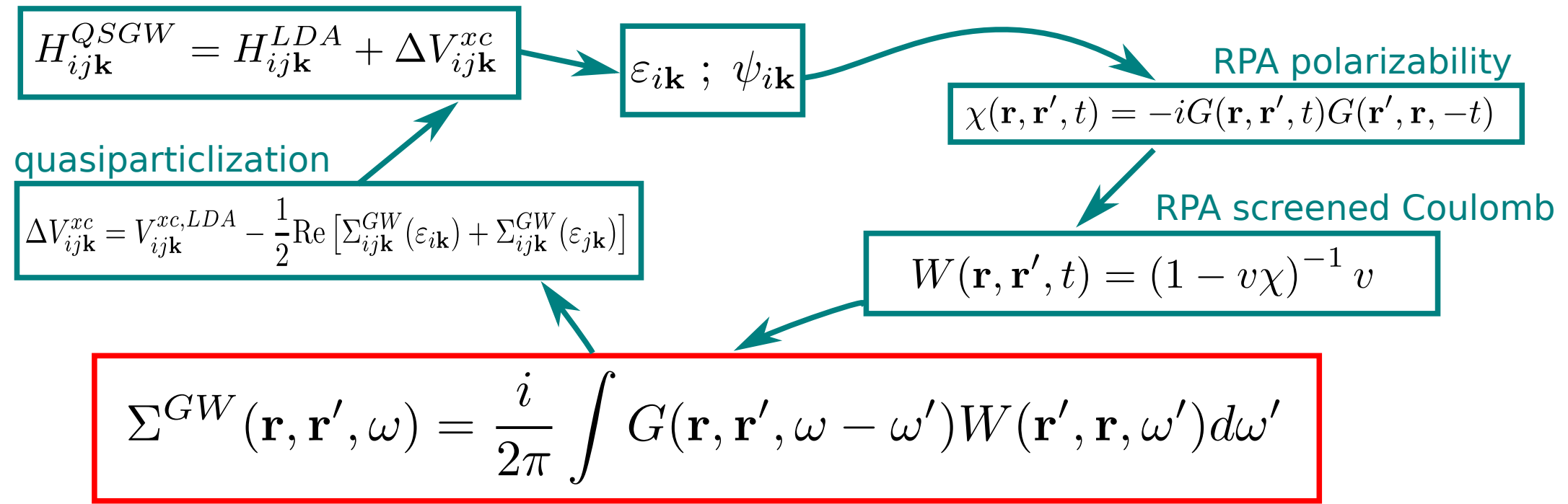

GW self-energy: **exchange term dynamically screened by polarization processes**

**Fock operator Only exchange**  bare Coulomb

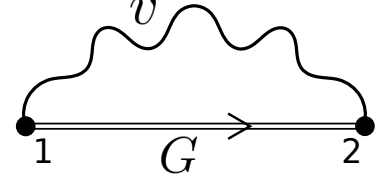

**GW self-energy Exchange + Correlation**

dynamically screened Coulomb

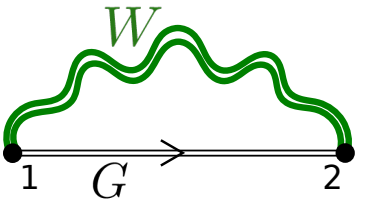

# A dynamical theory

### **Stop at converged QSGW cycle:**

$$
H_{ij\mathbf{k}}\equiv H_{ij\mathbf{k}}^{QSGW}
$$

**Static** Hamiltonian Mean-field theory (the best possible) **Independent-particle** Green's function

$$
=H_{ij\mathbf{k}}^{0}+V_{ij\mathbf{k}}^{xc,LLDA}+\Delta V_{ij\mathbf{k}}^{xc}
$$

 $\mathcal{E}_i$ k

Energies are independent-particle levels (quasiparticles) Can be visualized and interpreted as a **band structure**

# A dynamical theory

### **Stop at converged QSGW cycle:**

$$
H_{ij\mathbf{k}} \equiv H_{ij\mathbf{k}}^{QSGW}
$$
  
=  $H_{ij\mathbf{k}}^0 + V_{ij\mathbf{k}}^{xc,LDA}$ .

**Static** Hamiltonian Mean-field theory (the best possible) **Independent-particle** Green's function

$$
\varepsilon_{i{\bf k}}
$$

Energies are independent-particle levels (quasiparticles) Can be visualized and interpreted as a **band structure**

 $\Delta V_{i\,j\mathbf{k}}^{xc}$ 

### **Make a step furhter and compute GW self-energy**

$$
H_{ij\mathbf{k}}(\omega) \equiv H_{ij\mathbf{k}}^0 + \Sigma_{ij\mathbf{k}}^{GW}(\omega)
$$

**Dynamical** Hamiltonian Many-body theory (RPA ) **Interacting** Green's function

$$
E_{i{\bf k}}(\omega)
$$

What are energies in this case? How do we visualise them?

### Spectral functions

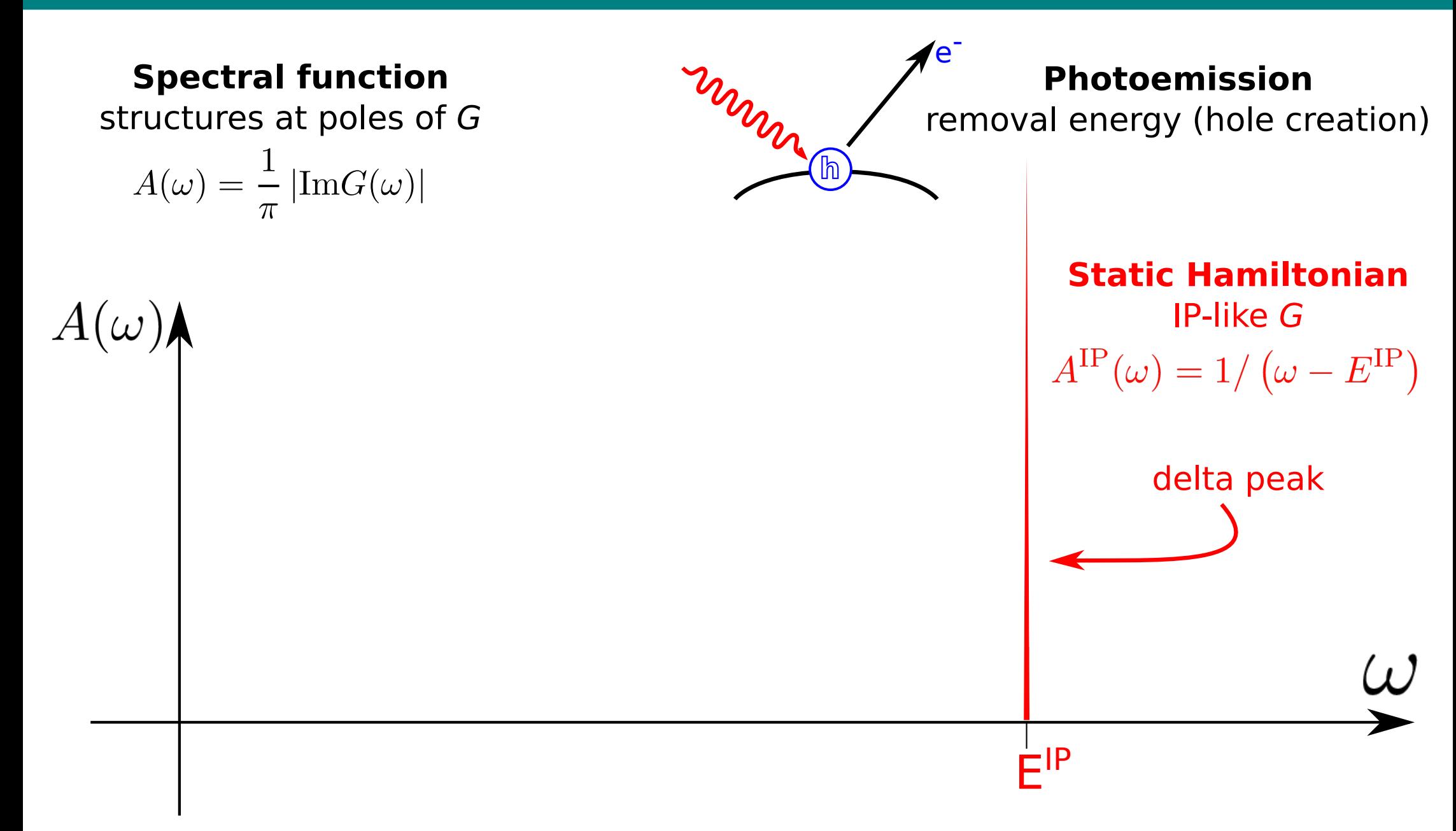

### Spectral functions

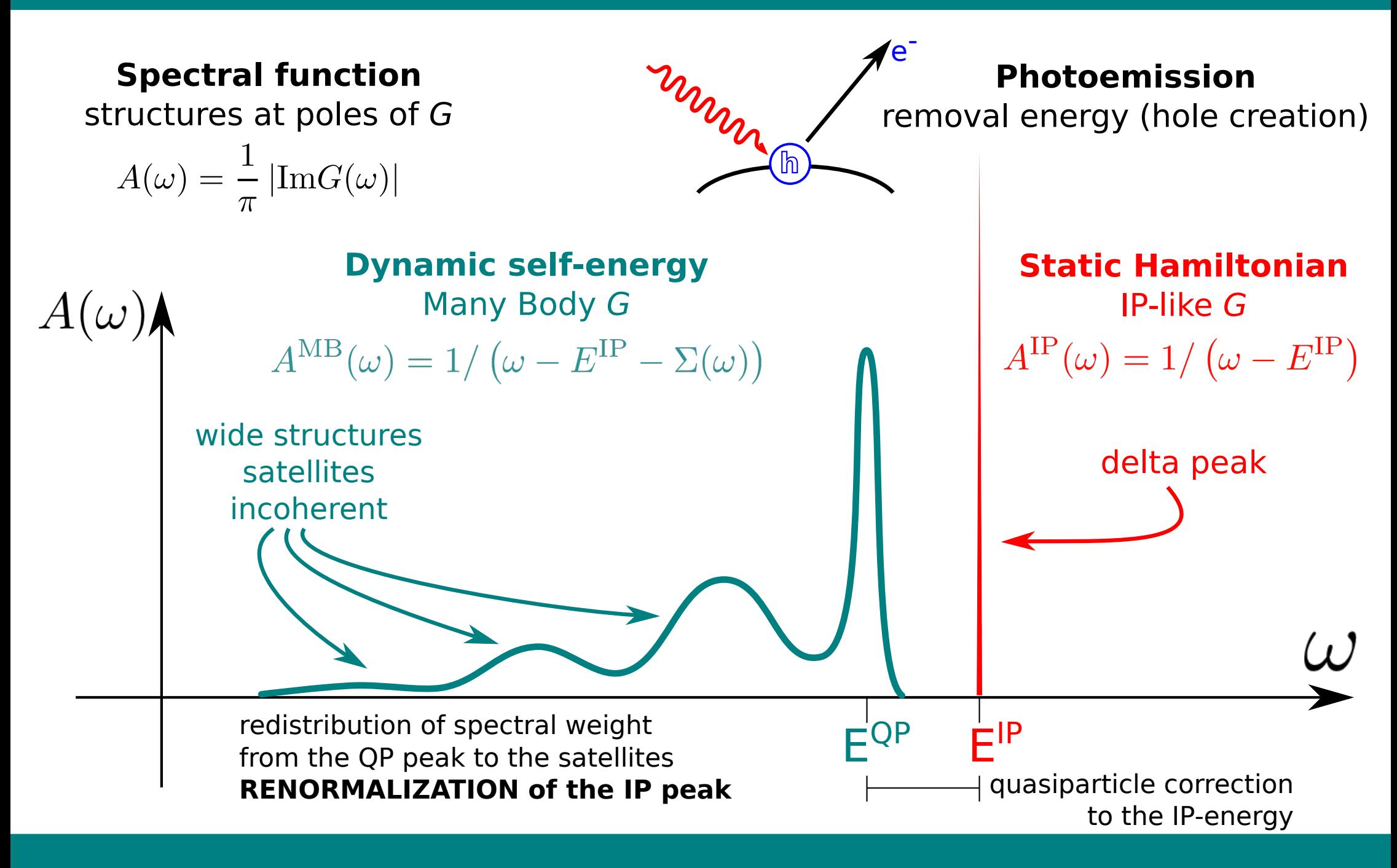

### Spectral functions

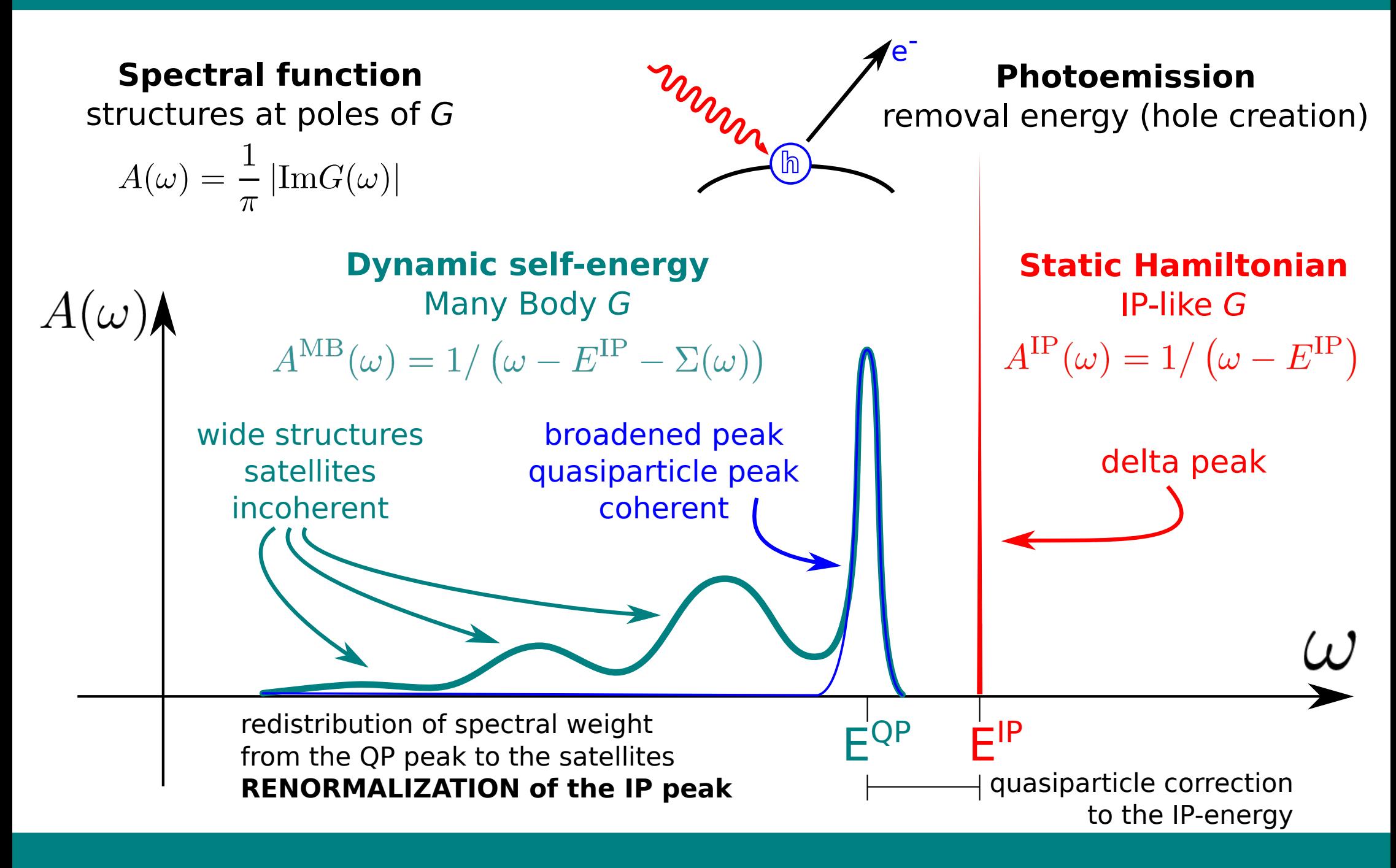

**Independent particle Hamiltonian**<br> $[H^0 + V^{xc, LDA} + \Delta V^{xc}] \psi^{IP} = \varepsilon \psi^{IP}$ 

$$
H^0 + V^{xc, LDA} + \Delta V^{xc} |\psi^{IP} = \varepsilon \psi^{I}.
$$

**Independent particle Hamiltonian**  $[H^0 + V^{xc, LDA} + \Delta V^{xc}] \psi^{IP} = \varepsilon \psi^{IP}$ 

**Fully interacting Hamiltonian (non-hermitian and dynamical)**  $[H^{0} + \Sigma(\omega)]\phi^{R}(\omega) = E(\omega)\phi^{R}(\omega)$ and  $G(\omega) = \frac{\phi^L \phi^R}{\phi^R E(\omega)}$  $\phi^L(\omega)[H^0 + \Sigma(\omega)] = E^*(\omega)\phi^L(\omega)$ 

The Green's function can still be written in Lehman representation, but how to deal with it?

The main contributions from the Green's function come from its poles

 $E(E^{QP}) - E^{QP} = 0$ quasipartilce approximation

**Independent particle Hamiltonian**  $\blacktriangleright [H^0 + V^{xc, LDA} + \Delta V^{xc}] \psi^{IP} = \varepsilon \psi^{IP}$ 

**Fully interacting Hamiltonian (non-hermitian and dynamical)**  $[H^{0} + \Sigma(\omega)]\phi^{R}(\omega) = E(\omega)\phi^{R}(\omega)$ and  $G(\omega) = \frac{\phi^{\mu} \phi^{\mu}}{\omega - E(\omega)}$  $\phi^L(\omega)[H^0 + \Sigma(\omega)] = E^*(\omega)\phi^L(\omega)$ 

The Green's function can still be written in Lehman representation, but how to deal with it?

The main contributions from the Green's function come from its poles

 $E(E^{QP}) - E^{QP} = 0$ quasipartilce approximation

### **Quasiparticle Hamiltonian**

$$
\mathord{\hbox{$\to$}}[H^0+\Sigma(E^{QP})]\phi^{QP}=E^{QP}\phi^{QP}
$$

Its structure is very similar to an IP Hamiltonian,

but it is a more complicated problem, since the self-energy is computed at the eigenvalues of the Hamiltonian itself.

$$
[H^{0} + V^{xc, LDA} + \Delta V^{xc}] \psi^{IP} = \varepsilon \psi^{IP}
$$
 Independent particle Hamiltonian  

$$
[H^{0} + \Sigma (E^{QP})] \phi^{QP} = E^{QP} \phi^{QP}
$$
 Quasiparticle Hamiltonian

Perturbative approach:

$$
\psi^{IP} = \phi^{QP} \implies E^{QP} - \varepsilon = \sum (E^{QP}) - V^{xc, LDA} - \Delta V^{xc}
$$
  
Non-linear equation!

$$
[H^{0} + V^{xc, LDA} + \Delta V^{xc}] \psi^{IP} = \varepsilon \psi^{IP}
$$
 Independent particle Hamiltonian  

$$
[H^{0} + \Sigma (E^{QP})] \phi^{QP} = E^{QP} \phi^{QP}
$$
 Quasiparticle Hamiltonian

Perturbative approach:

$$
\psi^{IP} = \phi^{QP} \implies E^{QP} - \varepsilon = \sum (E^{QP}) - V^{xc, LDA} - \Delta V^{xc}
$$
  
Non-linear equation!  
Linearization of the self-energy  $\sum (E^{QP}) \approx \sum (\varepsilon) + \frac{d\Sigma}{d\omega}|_{\omega=\varepsilon} (E^{QP} - \varepsilon)$ 

$$
E^{QP} = \varepsilon + \mathcal{Z} \left( \Sigma(\varepsilon) - V^{xc, LDA} - \Delta V^{xc} \right)
$$
 Quasiparticle energies
$$
\mathcal{Z} = \frac{1}{1 - d\Sigma/d\omega|_{\omega = \varepsilon}
$$
Renormalization factor

# Independent particle energies: band structure

### **Static Hamiltonian (LDA and QSGW)**

In the case of a static Hamiltonian  $H_{ijk}$ (as in DFT or QSGW), the independent-particle eigenvalues  $\varepsilon_{ik}$ are no energy-depentend. Their dispersion in k gives the **band structure**.

From a Green's function perspective, one looks at the **spectral function**

$$
A(\omega)=\frac{1}{\pi}\left|\text{Im}G(\omega)\right|
$$

whose poles are related to **addition or removal energies**.

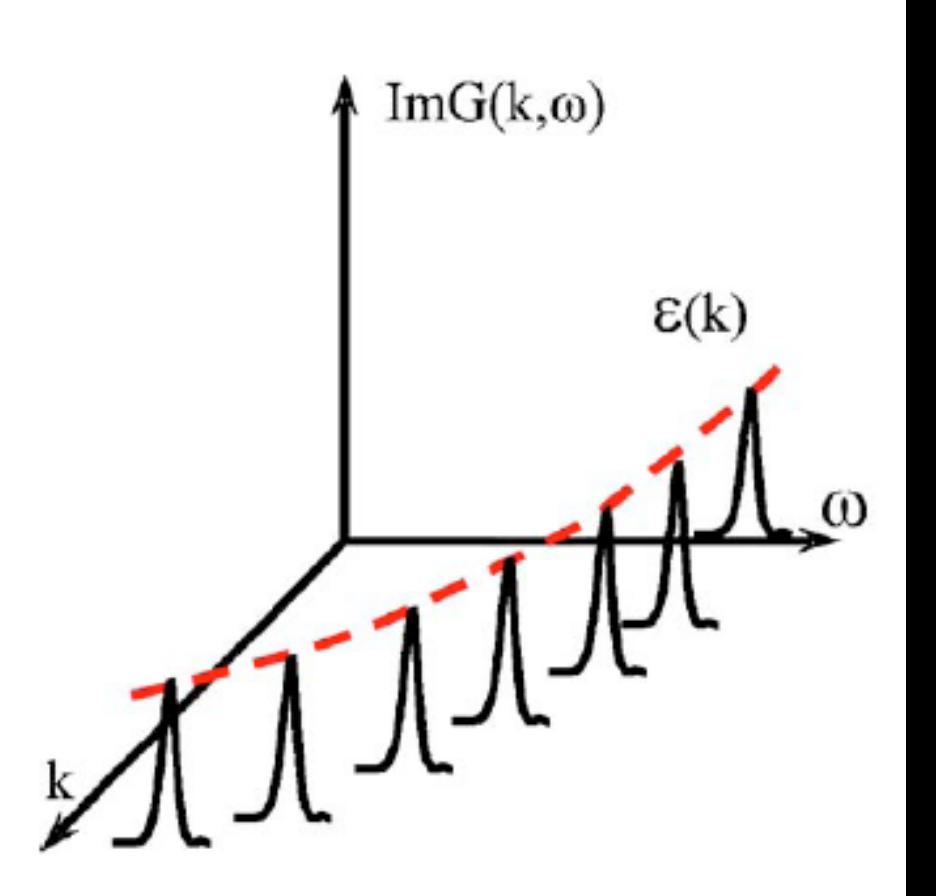

static

poles at *ω-ε*ik **delta-like peaks**

### **Theory Spectral function Physical interpretation**

Addition and removal energies are just the IP-energies. **No additional process** induced.

# Interacting many-body self-energy

### **Dynamic Hamiltonian (GW self-energy)**

In the case of a dynamic Hamiltonian  $H_{ijk}(\omega)$ the eigenvalues  $\epsilon_{ik}(\omega)$  are energy-depentend. No representation in a band structure scheme is possible.

The **spectral function** has poles where

 $\omega - \varepsilon_{i{\bf k}}(\omega) = 0$ 

This gives a structured spectral function, depending on the functional form of  $\varepsilon_{ik}(\omega)$ .

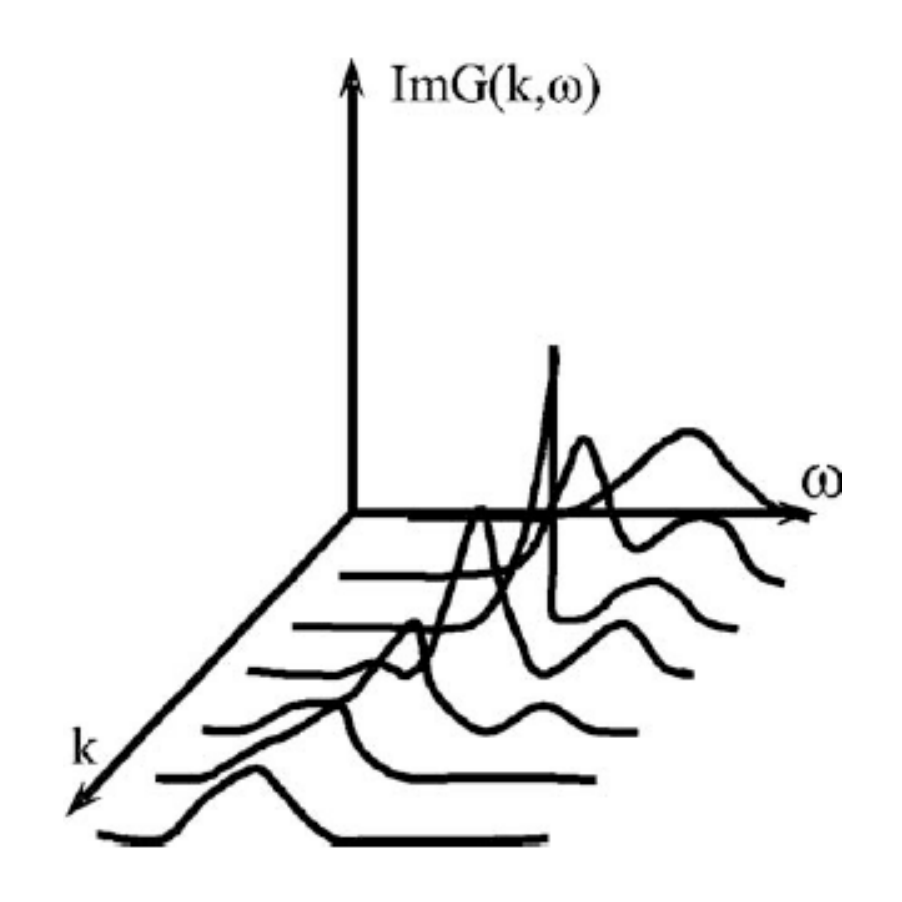

dynamical

poles at  $ω$ *-* $\varepsilon$ <sub>ik</sub>(ω) **structured peaks**

### **Theory Spectral function Physical interpretation**

Addition and removal energies depends on the many-body interactions. **Additional process** (e.g. plasmons).

### Structure of the tutorial: programs and scripts

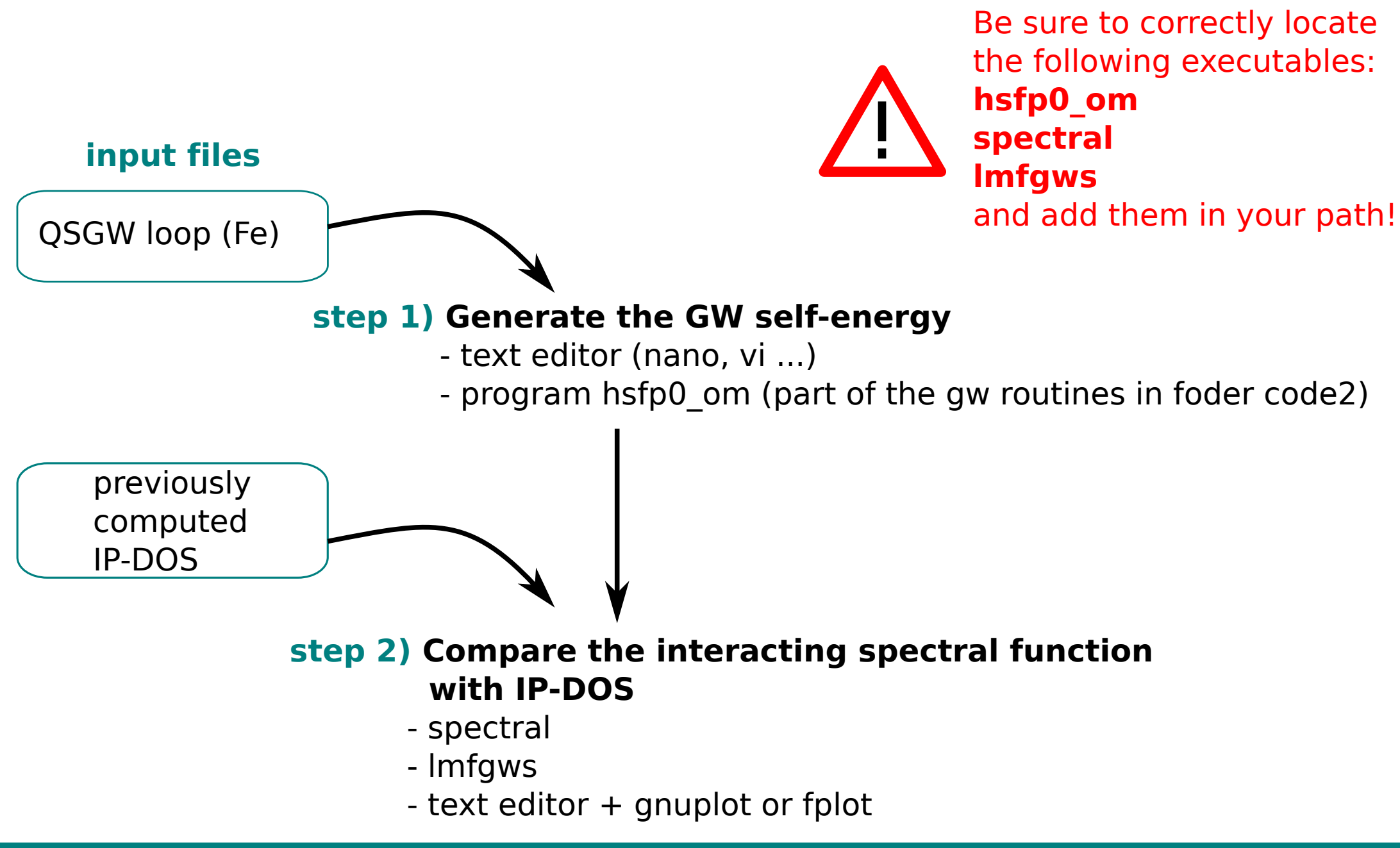

**https://www.questaal.org/tutorial/gw/gw\_self\_energy/**

# Step 1: Compute the GW self-energy

### **Specify the frequency grid**

Edit **GWinput** to define the frequency grid where *Σ(ω)* is to be computed

a) change line

 --- Specify qp and band indices at which to evaluate Sigma into lines

\*\*\*\*\* ---Specify the q and band indices for which we evaluate the omega dependence of self-energy ---

- 0.01 2 (Ry) ! dwplot omegamaxin(optional) : dwplot is mesh for plotting.
	- : this omegamaxin is range of plotting -omegamaxin to omegamaxin.
	- : If omegamaxin is too large or not exist, the omegarange of W by hx0fp0 is used.

```
b) change lines
*** Sigma at all q -->1; to specify q -->0. Second arg : up only -->1, otherwise 0
 0<sub>0</sub> into lines
*** Sigma at all q -->1; to specify q -->0. Second arg : up only -->1, otherwise 0
 1 0
```
### **Generate the GW self-energy**

run the GW routine hsfp0 om to generate self-energy files **echo '4' | hsfp0\_om > out.hsfp0\_om** (parallel run recommended)

**output files: SEComg.UP** and **SEComg.DN**

**https://www.questaal.org/tutorial/gw/gw\_self\_energy/**

# Step 2: Compare spectral function and IP-DOS

### **1) Correct formatting of the output files**

run spectral to set up the information in the right format **spectral --ws --nw=1 mv se se.fe**

#### **2) Generate the spectral function**

use lmfgws to edit the output files and generate plottable output **lmfgws fe --sfuned units eV readsek eps 0.030 dos isp=1 range=-10,10 nq=32 nw=30 savesea q**

output file: **sdos.fe**

### **3) Visualize the spectral function and the IP-DOS**

- copy **dosp.fe** (from lm/gwd/test/fe or provided)
- use fplot as described in the web site to plot the content of sdos.fe OR edit **sdos.fe** changing 'D' into 'E' and '%' into '#', then plot with gnuplot